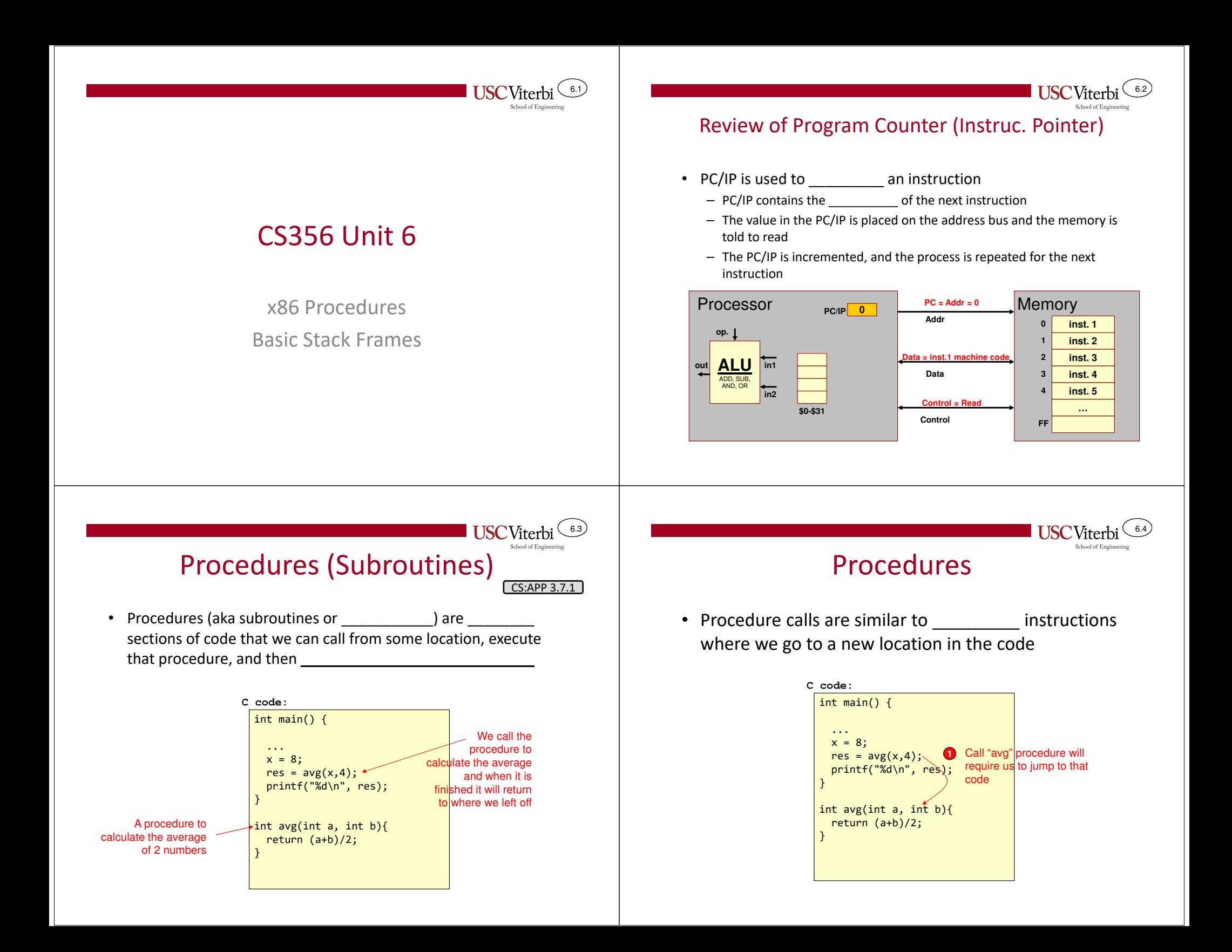

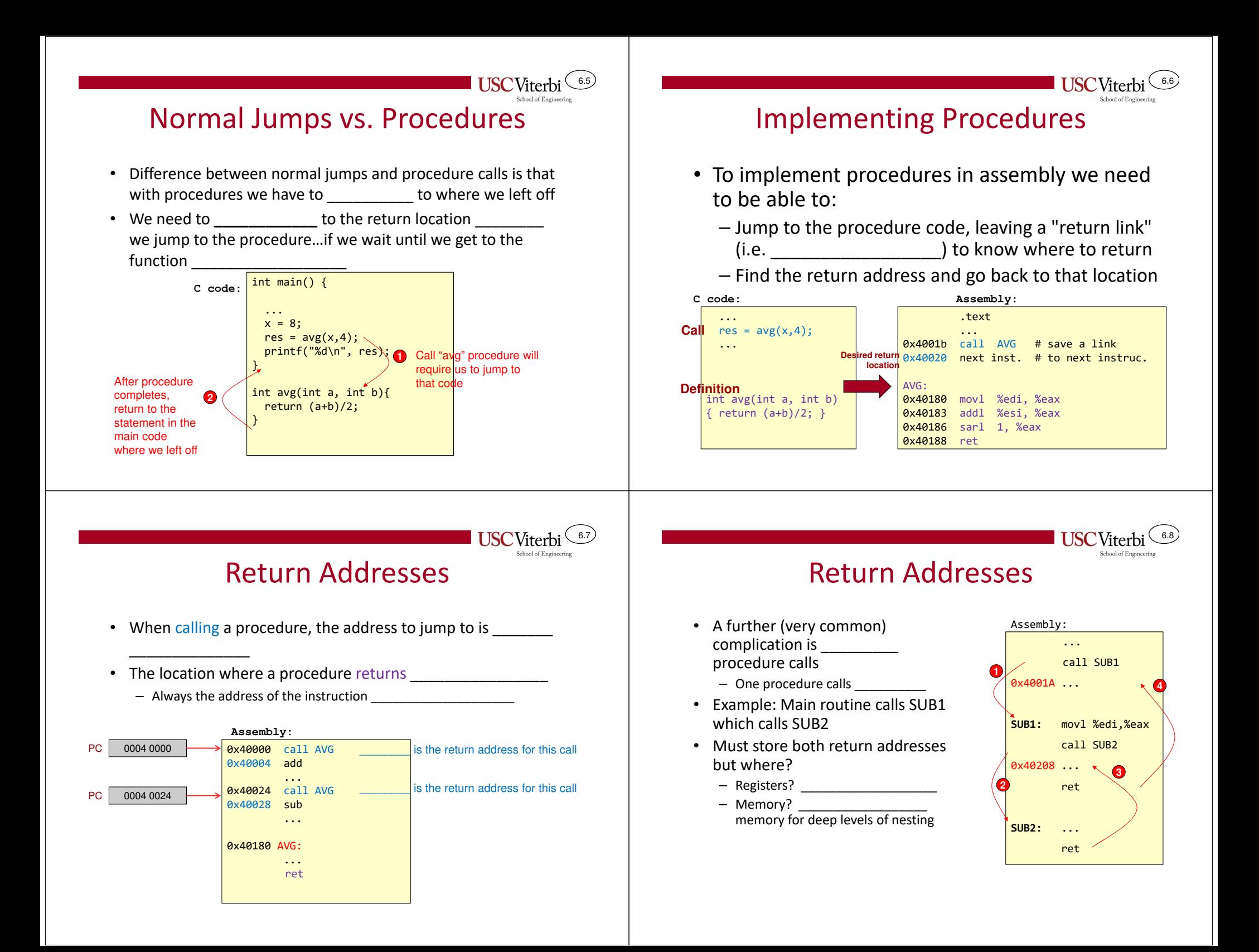

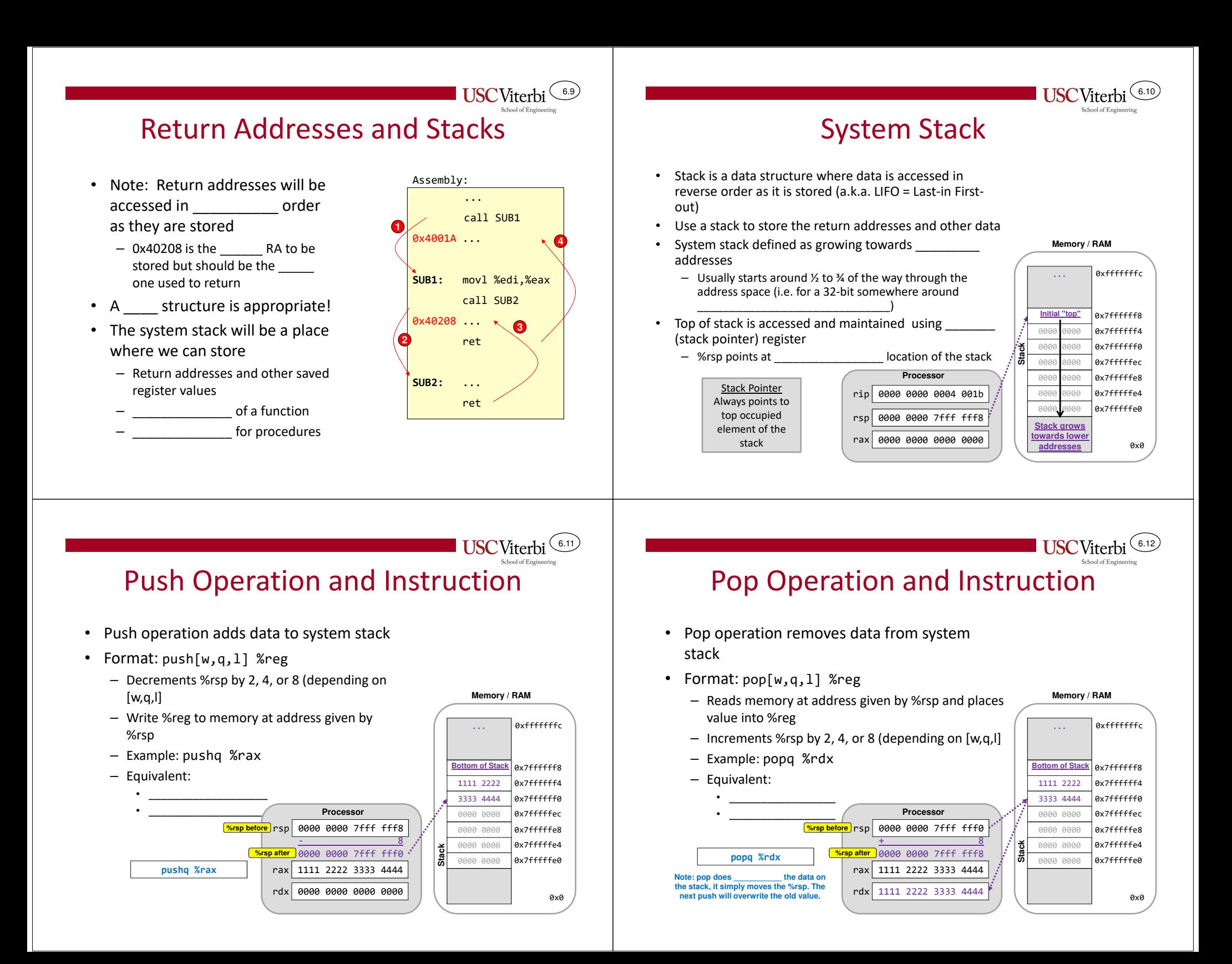

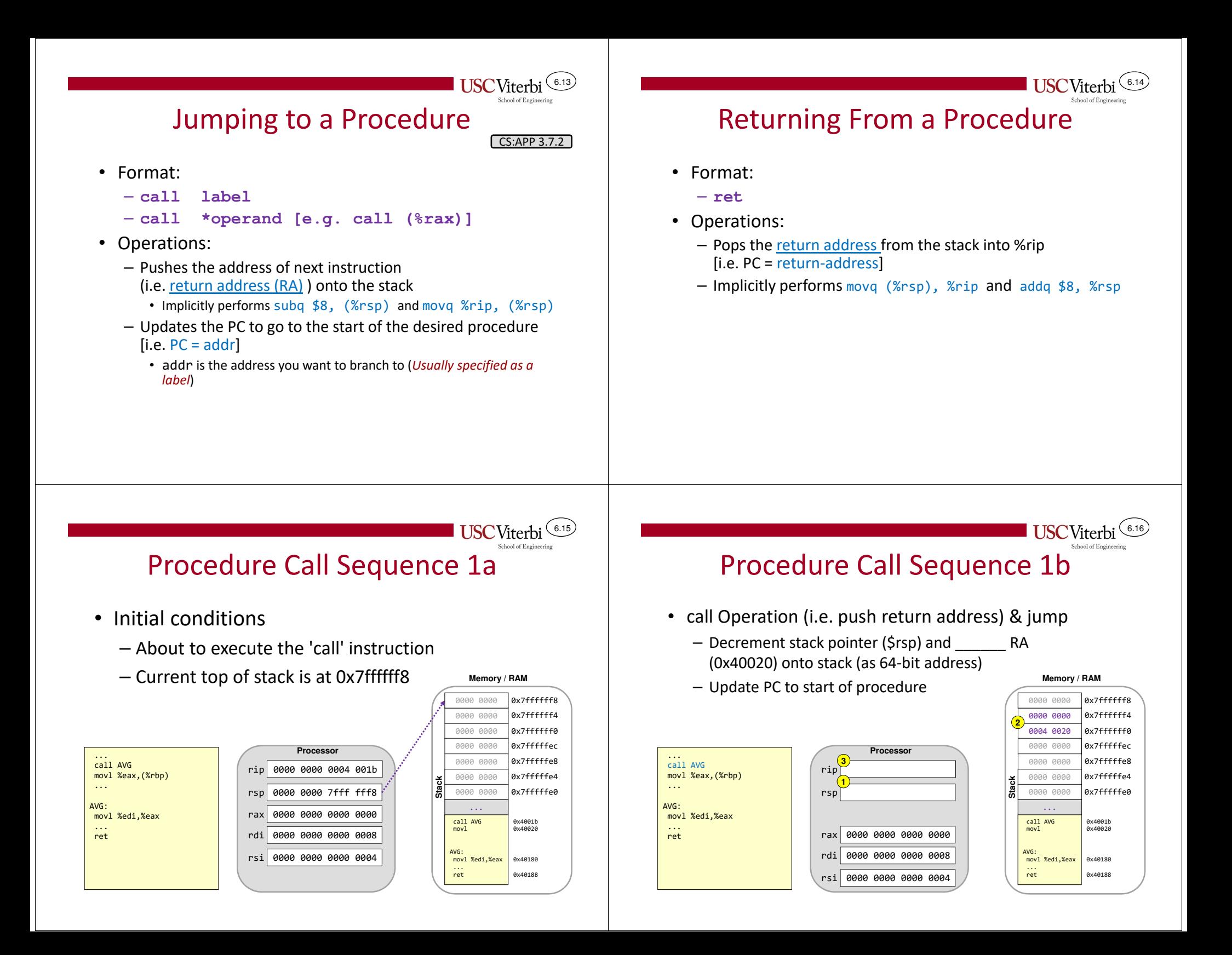

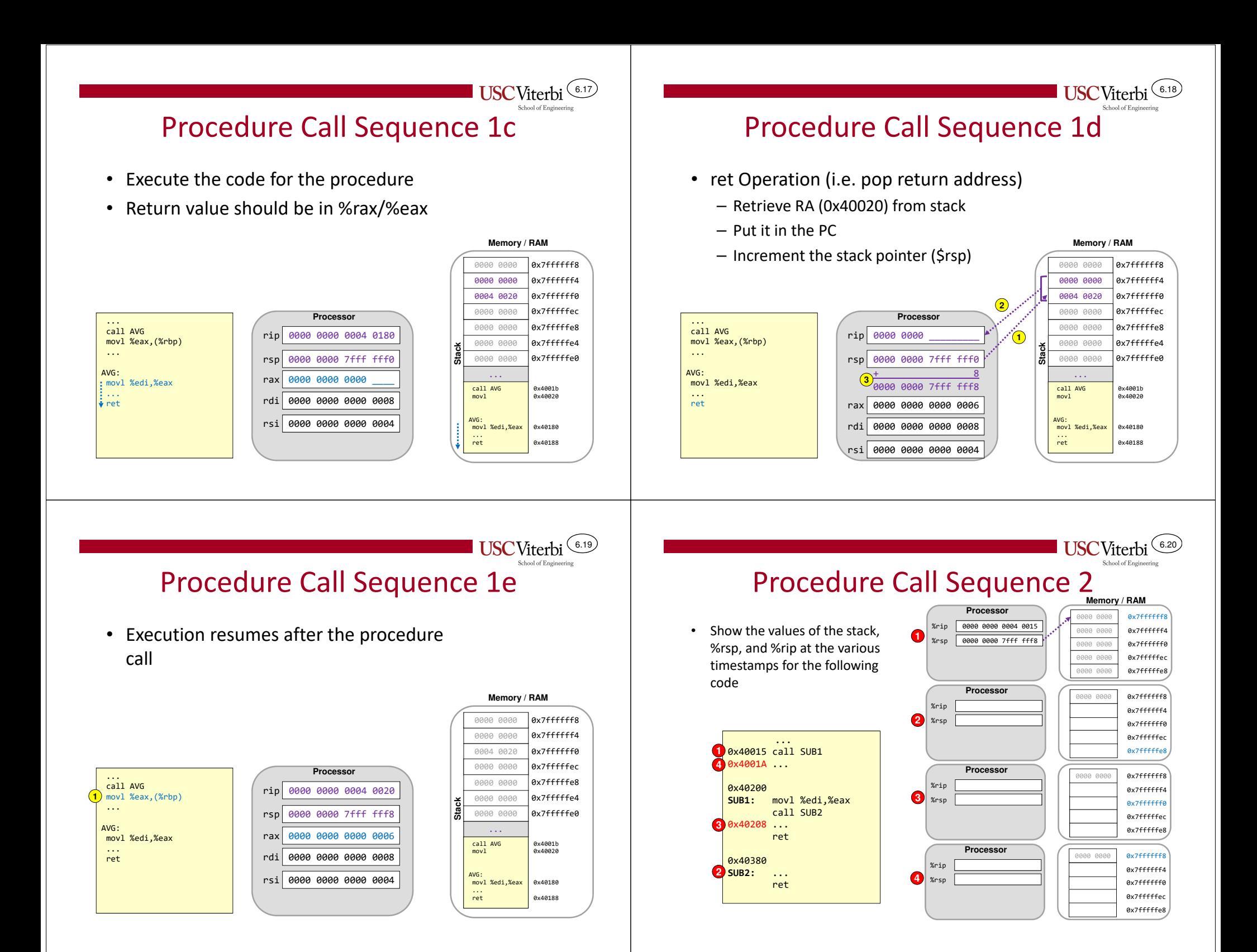

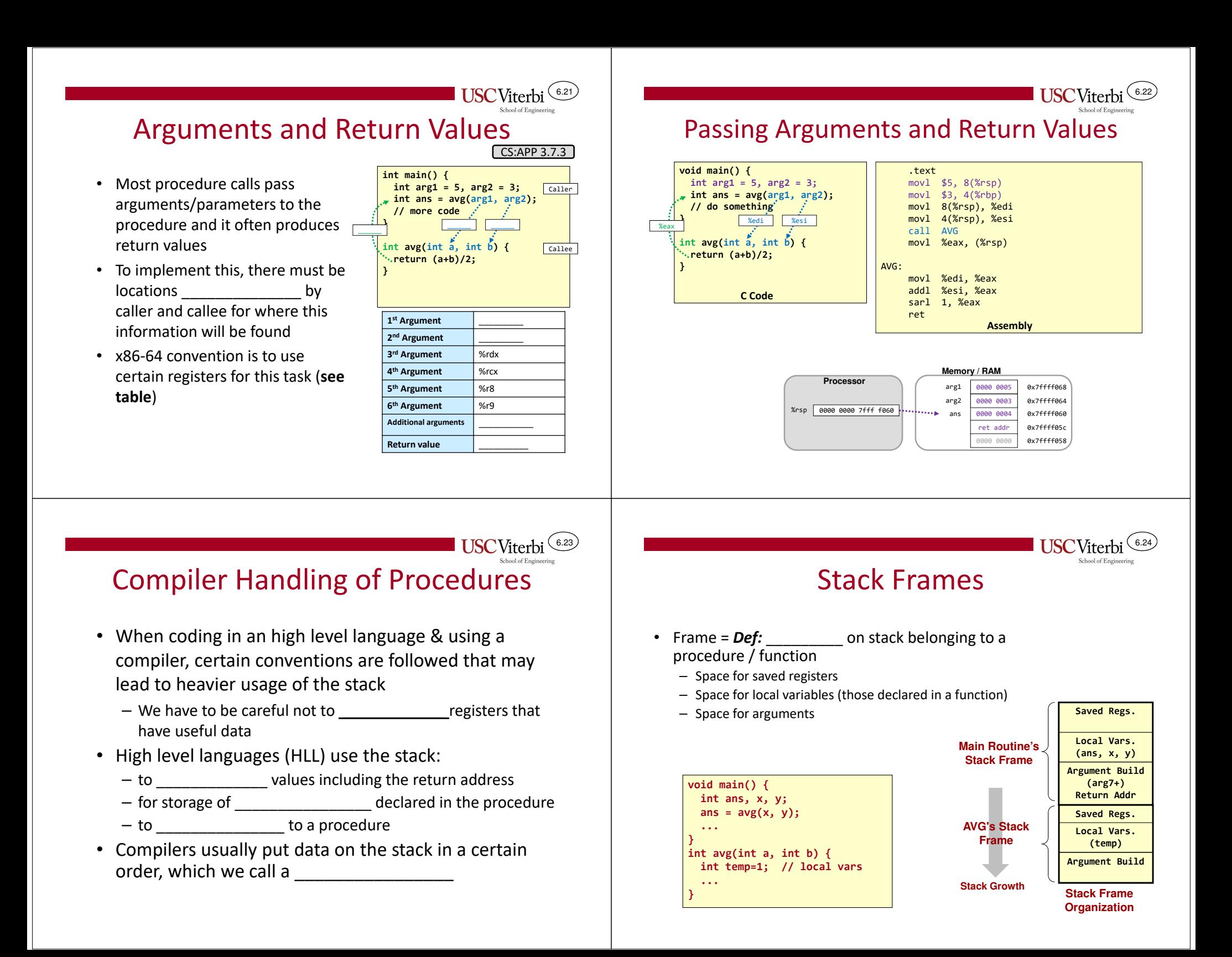

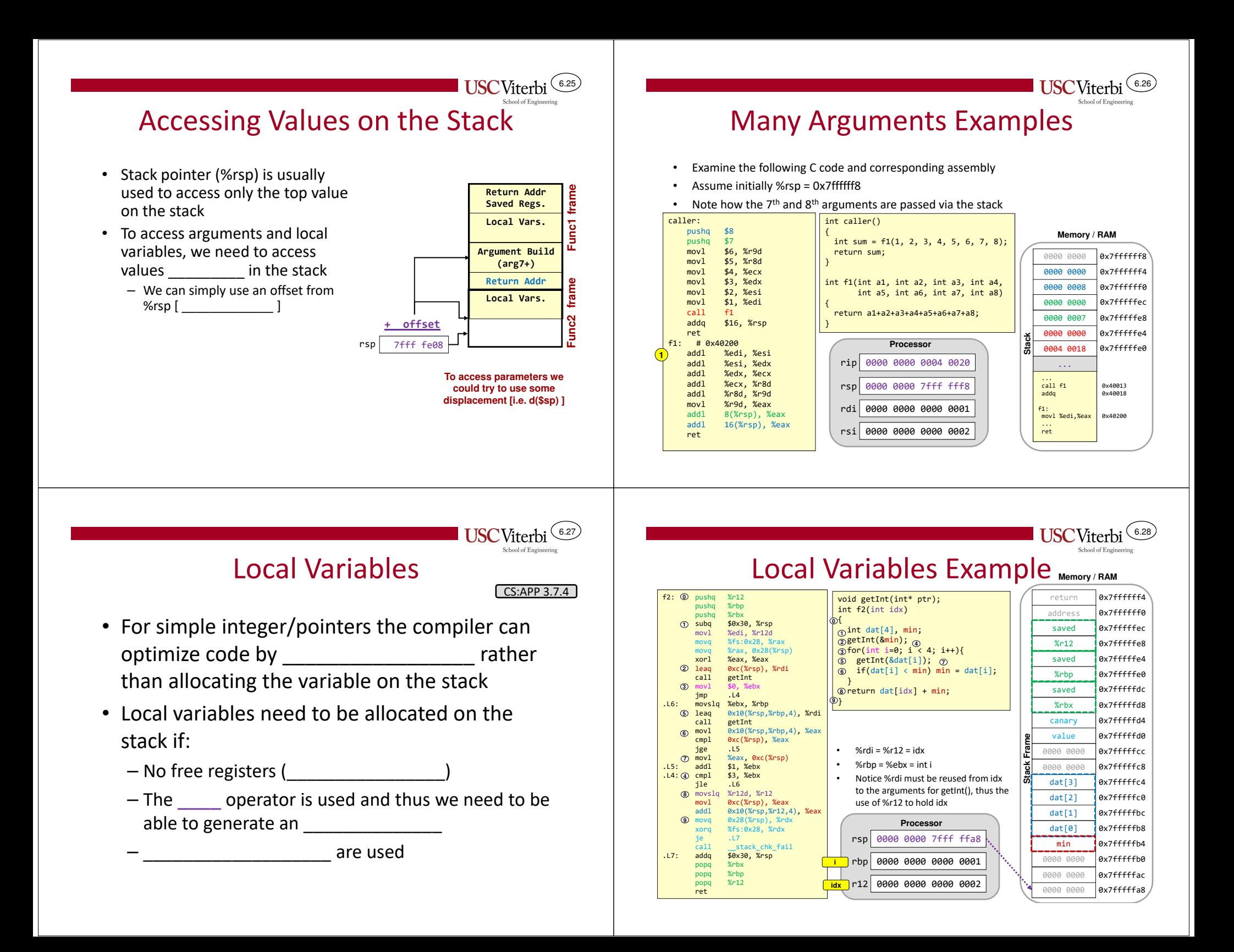

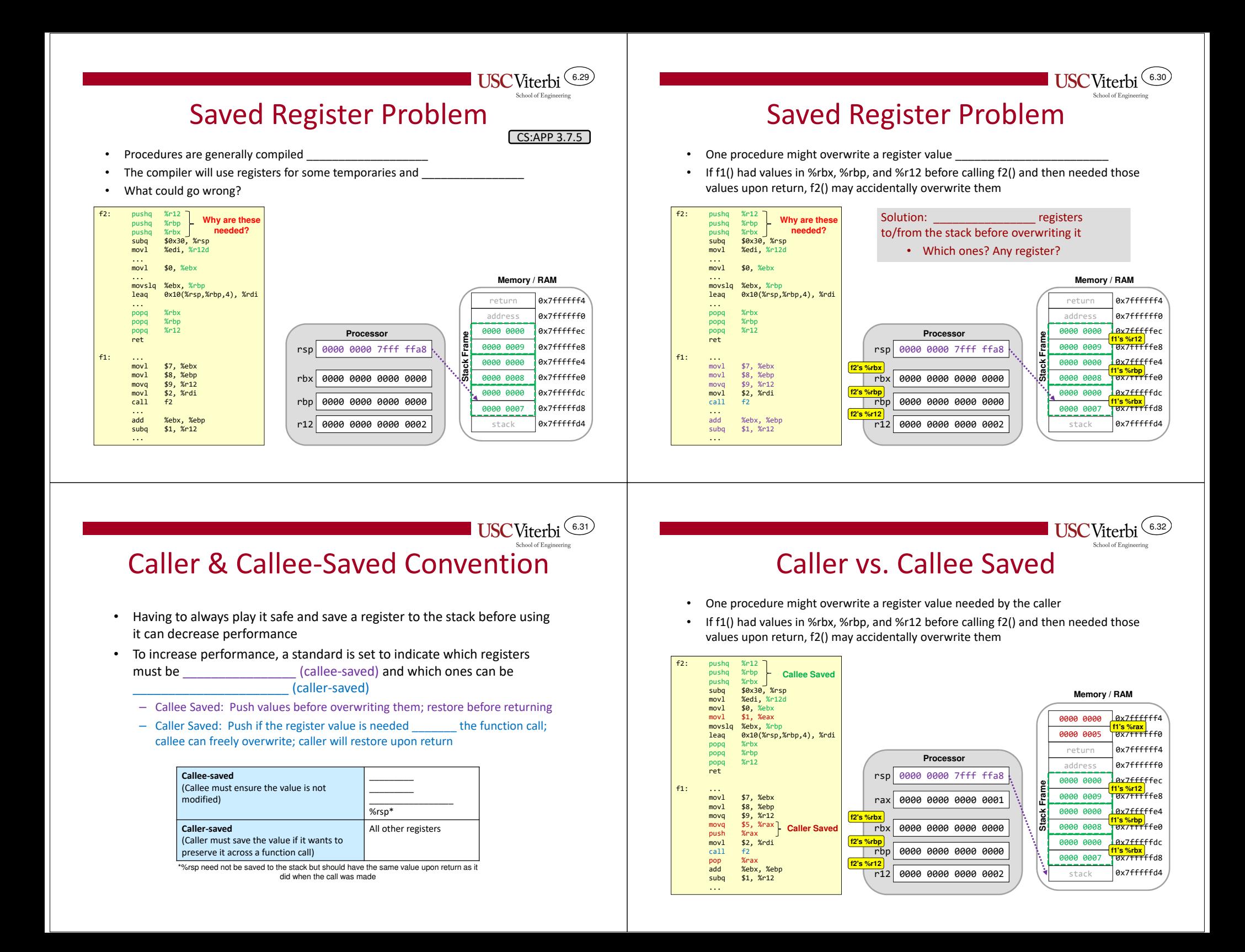

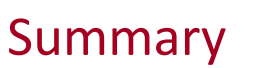

 $(6.33)$ 

**USC**Viterbi

- To support subroutines we need to save the return address on the stack
	- call and ret perform this implicitly
- There must be agreed upon locations where arguments and return values can be communicated
- The stack is a common memory location to allocate space for saved values and local variables